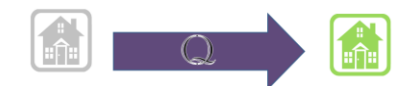

5/21/2014

## Section Q Reporter User Guide: ADRC User

## **Contents**

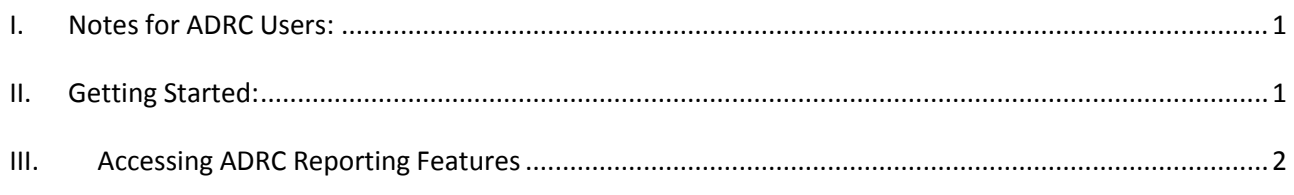

## <span id="page-0-0"></span>**I. Notes for ADRC Users:**

Section Q Reporter was built in a program called QuickBase. ADRC Users must have a QuickBase account in order to access Section Q Reporter.

[future draft: instructions on creating QuickBase account.]

ADRC Users use Section Q Reporter to report on Section Q activity for the SNFs and ASAPs in their defined service area.

# <span id="page-0-1"></span>**II. Getting Started:**

First go the Section Q Reporter website, and bookmark that page. Save it as a favorite, and make a desktop shortcut for yourself.

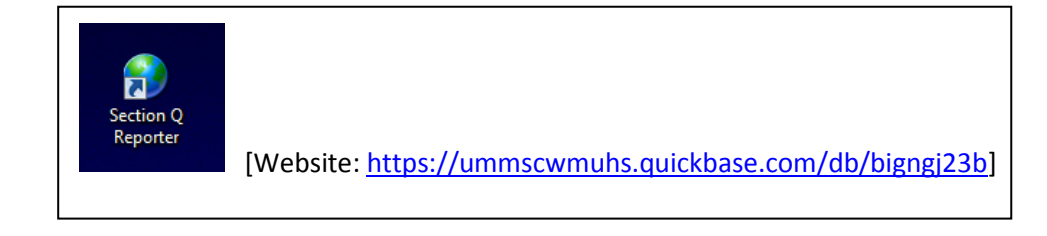

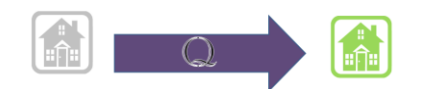

### <span id="page-1-0"></span>**III. Accessing ADRC Reporting Features**

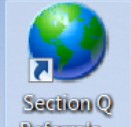

1. Double-click the desktop shortcut<br>to get to the login screen, and enter your

username and password. [If you are brought to the Section Q Reporter welcome screen, click Sign In on the top right.] Click **Sign In.**

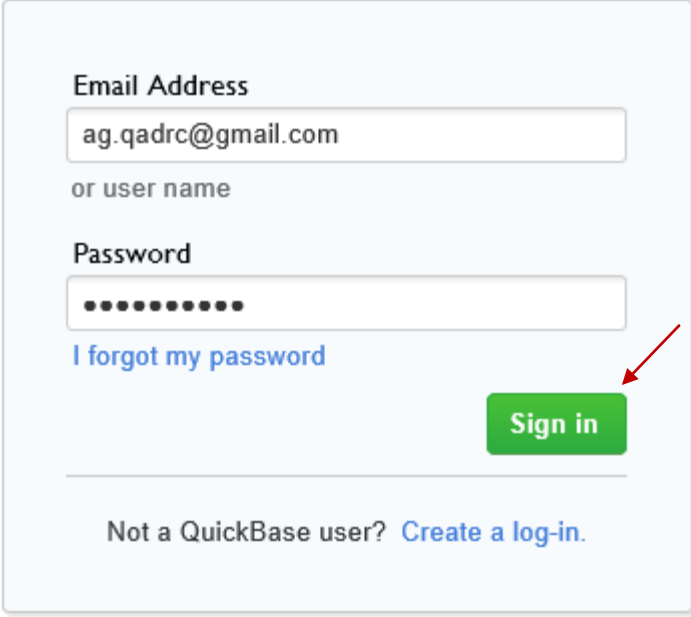

2. Click on the Section Q Reporter icon:

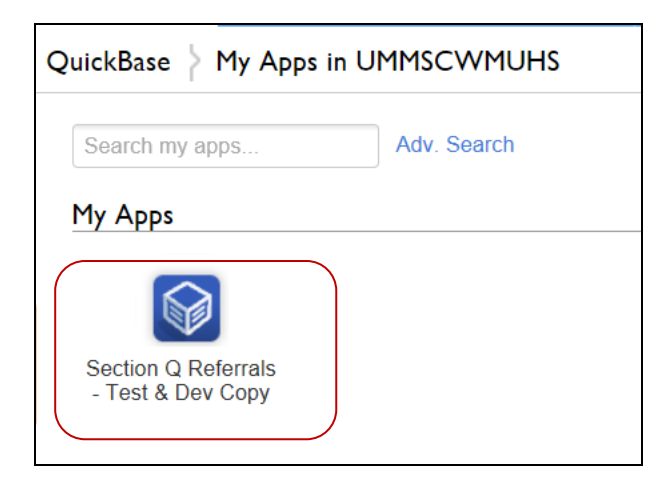

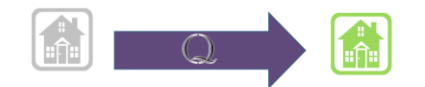

3. This displays the ADRC User Dashboard page. There are two available reports: My Skilled Nursing Facilities, and ADRC Referrals Report

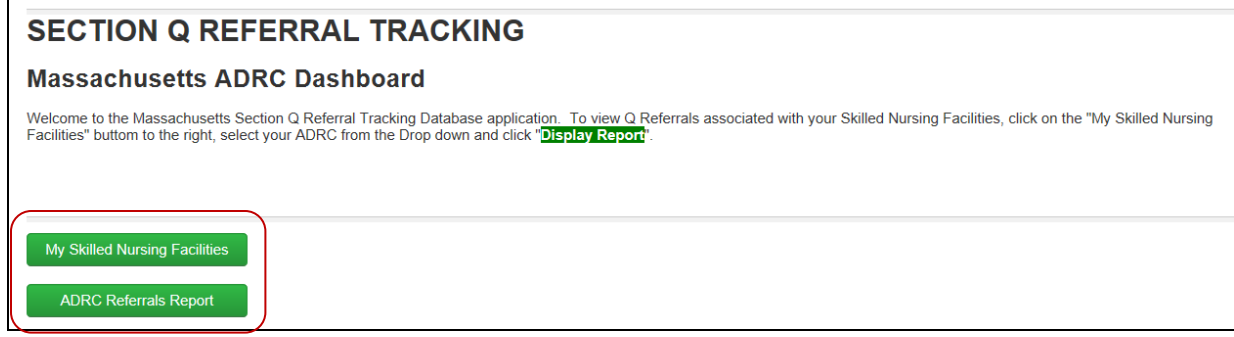

#### **My Skilled Nursing Facilities Report**

Selecting this report provides a list of the SNFs associated with your ADRC, and a summary total of referrals submitted by each.

From the drop down, select your ADRC and click the *Display Report* button:

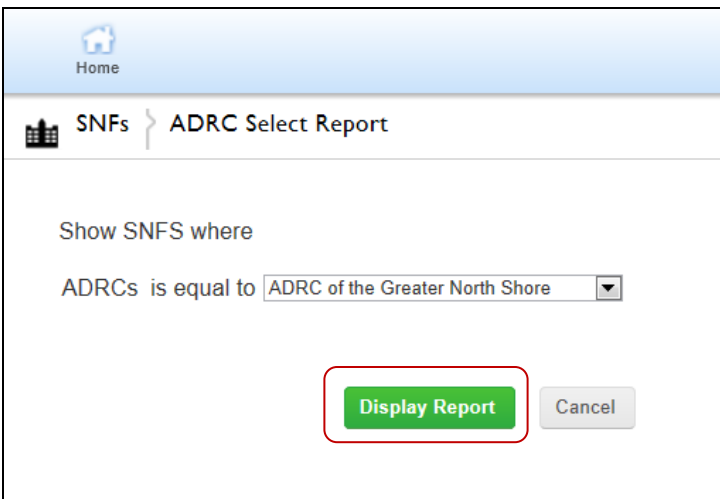

This will display a list of SNFs as shown below. Note the *# of referrals* column, which shows the number of referrals submitted by each SNF to date. Clicking on that number will open a list of referrals from that SNF. On the left side of the page, there are list filtering options available.

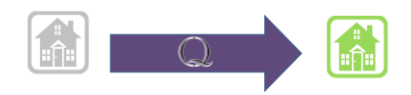

5/21/2014

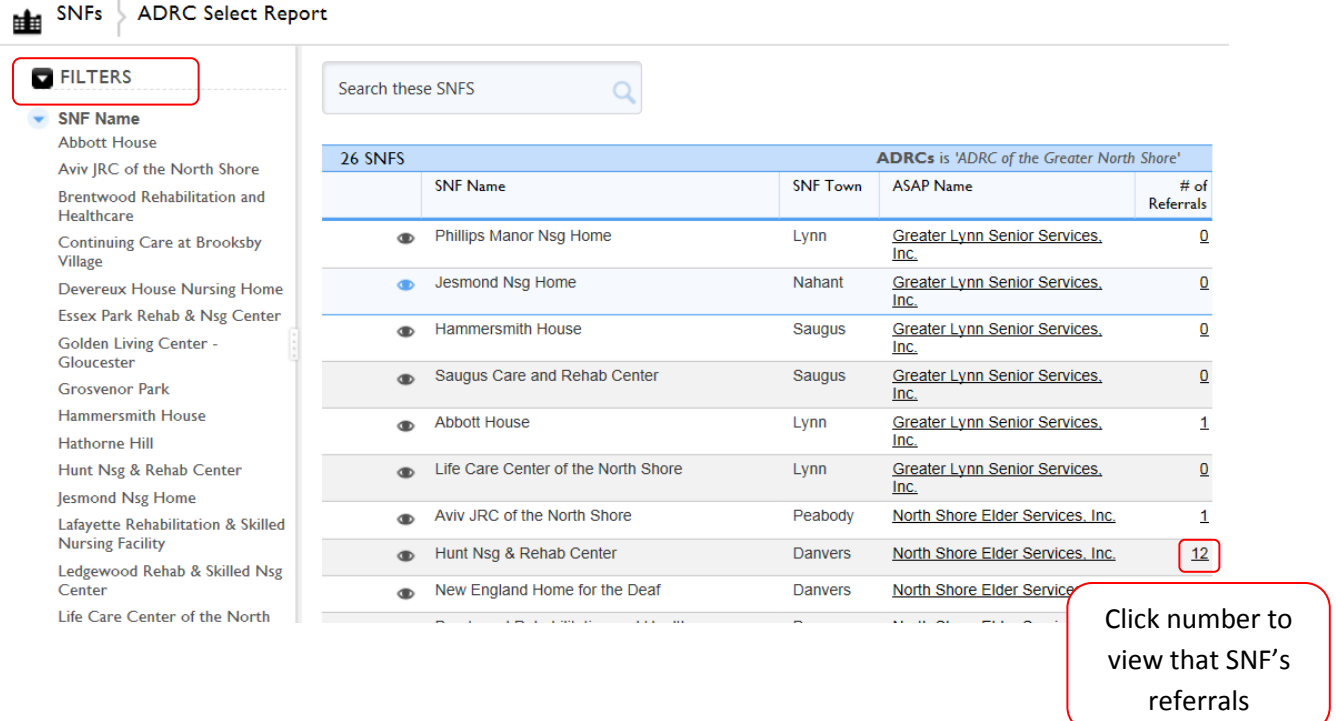

View referrals from the selected SNF, and use filters on left to further refine results.

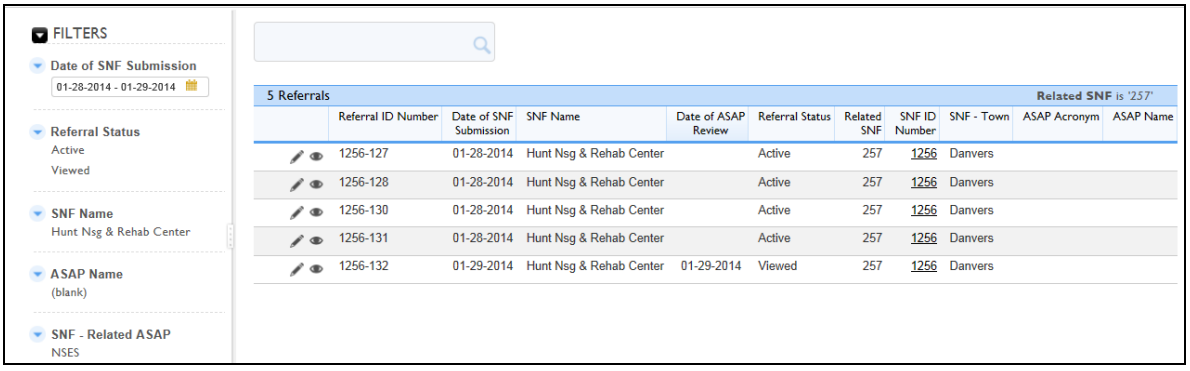

#### **ADRC Referrals Report**

This report lists all referrals received by the ASAPs in your ADRC jurisdiction. You have the same ability to refine your results by using the available filters on the left. This is a useful report to fulfil quarterly reporting requirements to the State.

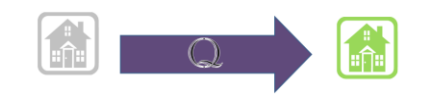

#### 5/21/2014

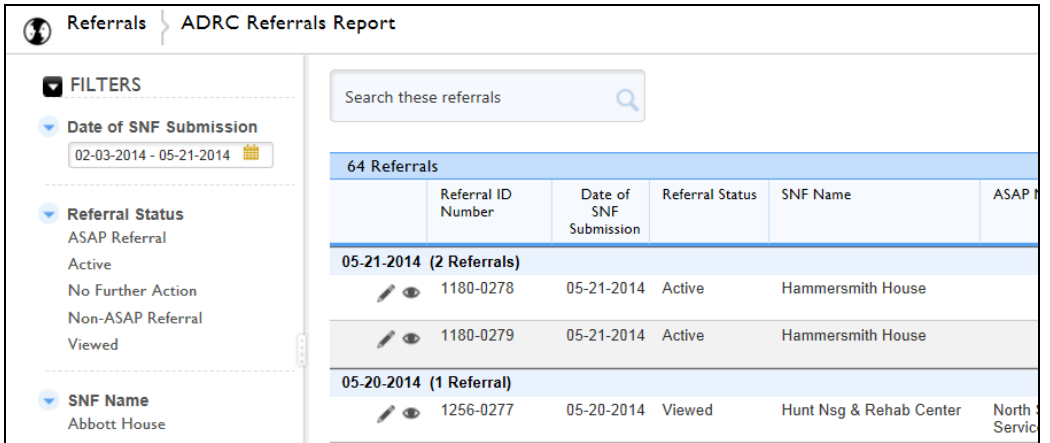